## **6.2 Shortcuts**

## **Functions – Softkeys – Shortcut keys**

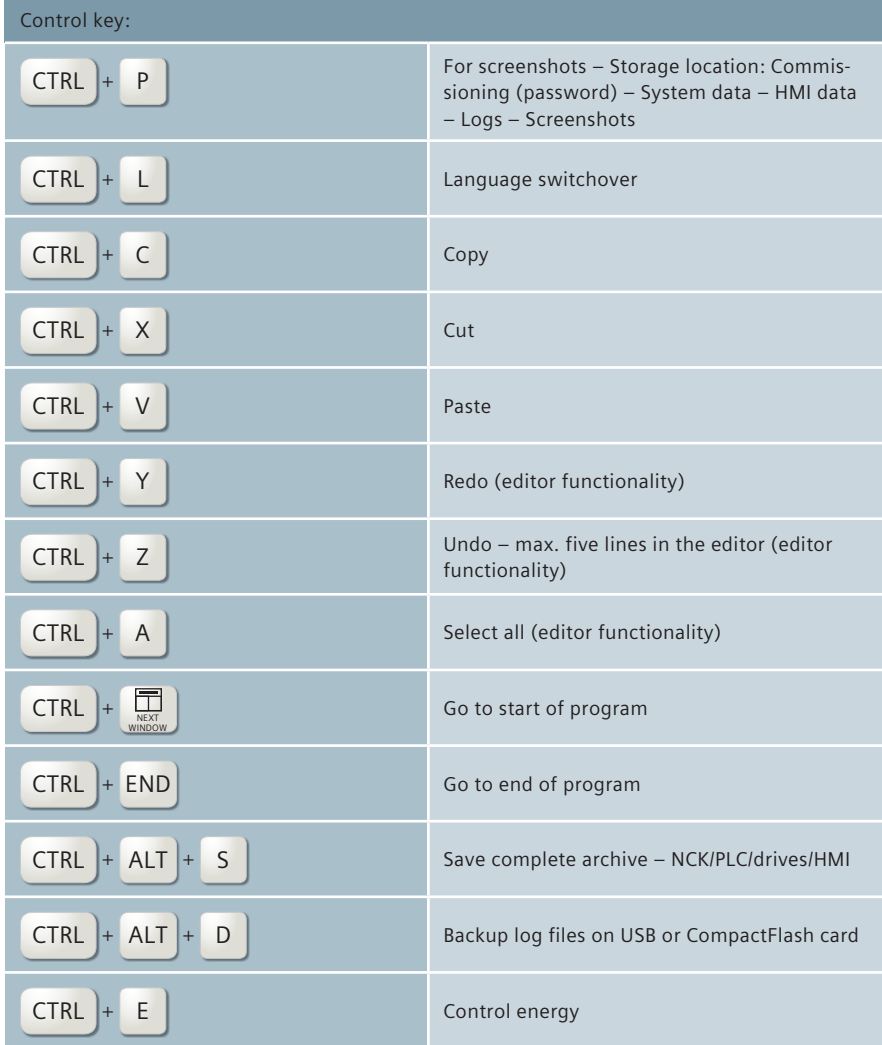

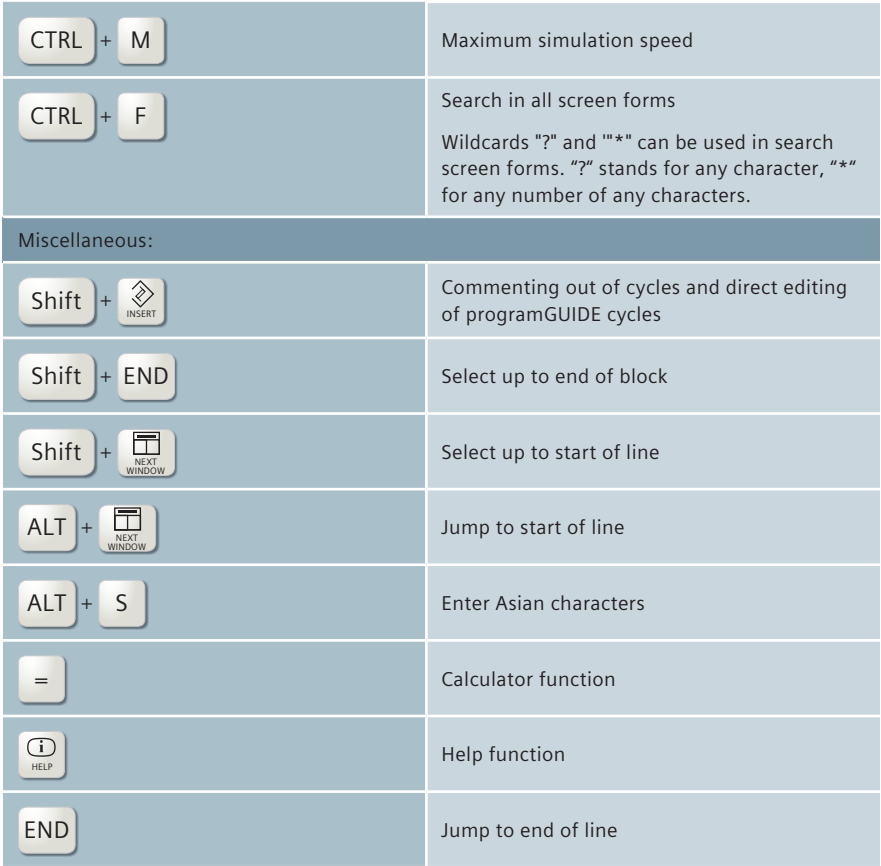

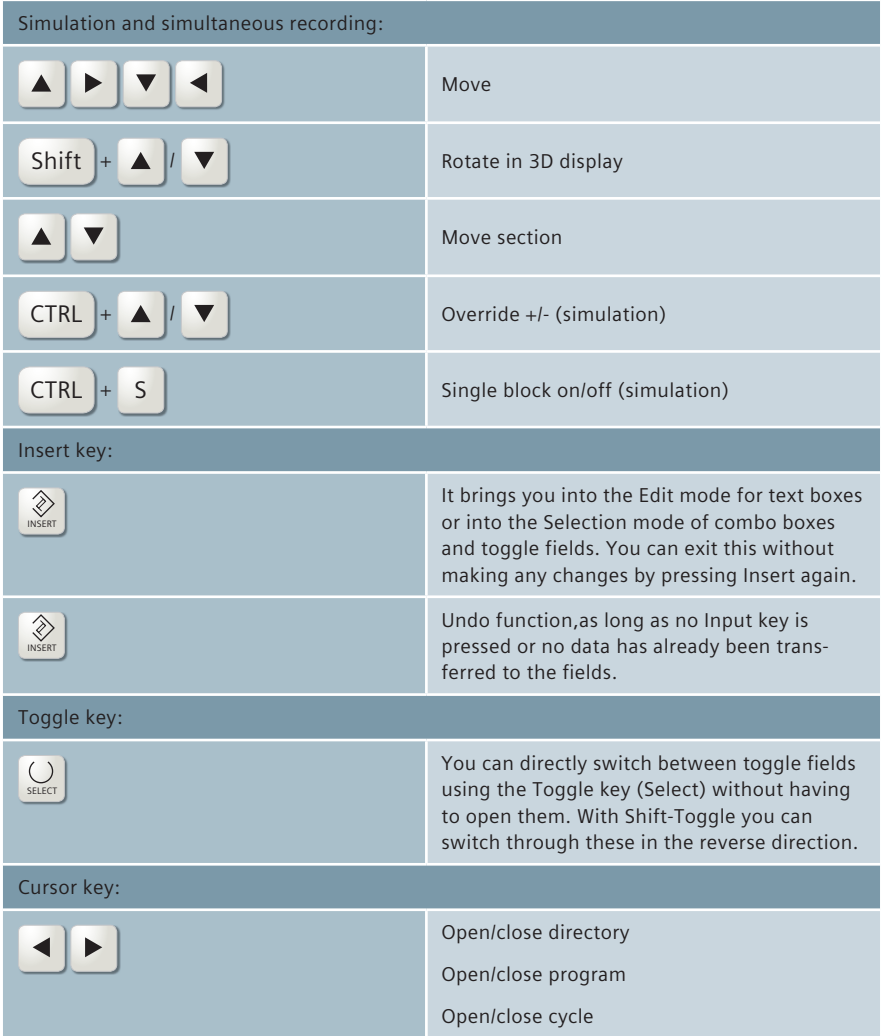